Answer Location
Specific Questions

Every office membership requires a Training Supervisor. This individual is responsible to answer location specific questions, which will be used to customize your office training.

| Custom Policies                                                 |                                                                                                    |
|-----------------------------------------------------------------|----------------------------------------------------------------------------------------------------|
| Location:*                                                      | Downtowr •                                                                                                    |
| Our OSHA Compliance Officer is: *                               | Barden Pembleton  List Compliance Officer's Name, Phone Number, or Email Address. OSHA Officer must complete a Hazard Risk Assessment, Located in the "Forms" Section. |
| Personal Protective Equipment (PPE) in our office is located: * | In Main Lab Closet  List the location of gloves, masks, garment barriers, etc. (Example: Supply Closet)                                                                |
| A Spill Kit and Cleaning Supplies are located: *                | Supply Closet  List location of office spill kit and cleaning supplies. (Example: Under Lab Sink)                                                                      |
| The chemical used to sterilize and clean our office is: *       | Diluted Bleach Solutions with 10:1 ratio  List chemical used. (Example: A diluted bleach solution with a 10:1 ratio)                                                   |
| Our Code Word for Fire is: *                                    | Code Orange  Code word should NOT be "FIRE." (Examples: Code Red, Code Blue.)                                                                                          |

All answers will automatically be imported into your online training.

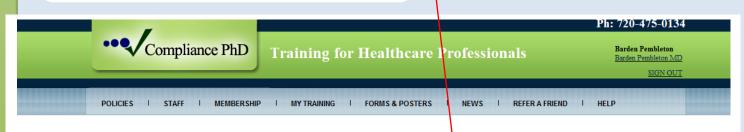

## Welcome to your OSHA Training

### Personal Protective Equipment (PPE)

#### **Policy**

Personal Protective Equipment is a workplace control that reduces the risk of infection by providing a barrier.

#### Procedure

The extent of Personal Protective Equipment varies depending on the task being performed. Gloves are often all that is required for general routine procedures. Procedures considered invasive, or involving the possibility of blood demand no only gloves, but also a barrier garment, eye protection, and gown. Personal Protective Equipment in the practice includes latex free exam gloves, sterile gloves, and household gloves. Additional equipment includes masks, eye protection, face shield, barrier garments, lab coats, gown scrubs, respirators, etc.

Required Personal Protective Equipment is provided to Employees at no cost.

Personal Protective Equipment in our office is located in Main Lab Closet

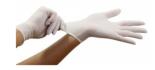

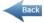

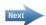

2

Register Staff for Training

To register a staff member, the Training Supervisor enters the staff member's First and Last Name, a valid Email Address, and assigned locations. They then select a box next to a course to register the staff member.

| Add S        | taff                                        |                  |                                                                   |
|--------------|---------------------------------------------|------------------|-------------------------------------------------------------------|
| First Name:* | John                                        | Last Name:*      | Sample                                                            |
| Email:*      | johnsample@email.com                        |                  |                                                                   |
| Location:*   | Available Options:  Main Street Springfield | •                | Selected Options:  Downtown                                       |
| REGISTERED   | O COURSES* ALL COURSES)                     |                  |                                                                   |
| ☑ HIPAA PR   | IVACY                                       |                  |                                                                   |
| SAFE PAT     | FIENT HANDLING                              |                  |                                                                   |
| ☑ HIPAA SE   |                                             |                  |                                                                   |
| RED FLAG     |                                             | By clicking 'Add | Add to staff list<br>I to staff list' an employee profile will be |
| FIRING A     | ASTE & ABUSE                                |                  | email will be sent with login instructions.                       |
|              | ING REFERRALS                               |                  |                                                                   |
| OSHA         |                                             |                  |                                                                   |
| ERGONO       | MICS                                        |                  |                                                                   |
| MANAGIN      | G ANGRY PATIENTS                            |                  |                                                                   |

Once completed, click Add to staff list to complete registration.

An email will be sent to the employee with instructions.

Staff Complete
Trainings & Quizzes

Staff members can access their training anytime, and anywhere. After completing a course and quiz, the staff member can print a Certificate of Mastery.

| TRAINING COURSES        | DURATION | PASSED QUIZ | QUIZ SCORE  | QUIZ DATE  | CERTIFICATE |
|-------------------------|----------|-------------|-------------|------------|-------------|
| <u>OSHA</u>             | 45 MIN   |             |             |            |             |
| HIPAA PRIVACY           | 40 MIN   | Take Quiz   |             |            |             |
| SAFE PATIENT HANDLING   | 25 MIN   | ~           | 100 %       | 08/29/2011 | PRINT       |
| HIPAA SECURITY          | 40 MIN   | Take Quiz   |             |            |             |
| RED FLAG RULES          | 25 MIN   | ✓           | 100 %       | 08/29/2011 | PRINT       |
| FRAUD WASTE & ABUSE     | 20 MIN   | Retake Quiz | 60 %        | 08/29/2011 |             |
| FIRING A PATIENT        | 20 MIN   | ✓           | <u>75 %</u> | 08/29/2011 | PRINT       |
| GENERATING REFERRALS    | 15 MIN   | ~           | 100 %       | 08/29/2011 | PRINT       |
| ERGONOMICS              | 20 MIN   |             |             |            |             |
| MANAGING ANGRY PATIENTS | 15 MIN   |             |             |            |             |

# Training Supervisors can track progress, and print reports.

| Name 🐣           | Location    | OSHA | HIPAA PRIVACY | SAFE PATIENT<br>HANDUNG | HPAA SECURITY | RED FLAG RULES | FRAUD WASTE & ABUSE | FIRING A PATIENT | GENERATING<br>REFERRALS | ERGONOMICS | MANAGING<br>ANGRY PATIENTS | NEWST COURSE | DELETE<br>STAFF |
|------------------|-------------|------|---------------|-------------------------|---------------|----------------|---------------------|------------------|-------------------------|------------|----------------------------|--------------|-----------------|
| Amanda Hugenkiss | Downtown    | *    | *             | *                       | *             | _              | _                   | -                | *                       | *          | ×                          | *            | Delete          |
| Barden Pembleton | Springfield | ✓    | ✓             | ✓                       | ✓             | ✓              | ✓                   | ✓                | ✓                       | ✓          | ✓                          | _            | Delete          |
|                  | Downtown    | *    | ¥             | ¥                       | ¥             | ¥              | *                   | ¥                | ¥                       | ¥          | ¥                          | -            |                 |
| Fernando Green   | Downtown    | *    | ×             | ✓                       | ×             | ✓              | ¥                   | ✓                | ✓                       | ×          | ×                          | _            | Delete          |
|                  | Springfield | *    | ×             | ×                       | ×             | ×              | *                   | ×                | ×                       | ×          | ×                          | _            | Delete          |
| Steve Jones      | Downtown    | *    | ¥             | ¥                       | ¥             | _              | ¥                   | _                | ¥                       | ¥          | _                          | _            | Delete          |
|                  | Springfield | ¥    | ¥             | *                       | ¥             | _              | ¥                   | -                | ¥                       | ¥          | _                          | _            | Delete          |

Have Additional Questions? Call us at: 720-475-0134